## II CONVENCIÓN CIENTÍFICA INTERNACIONAL " CCI UCLV 2019 "

XVIII Simposio de Ingeniería Eléctrica SIE-2019

# Algoritmo NLGL aplicado para vehículos marinos en presencia de múltiples perturbaciones medioambientales.

## (Nonlinear guidance law algorithm applied to marine vehicles in the presence of multiple environmental disturbances. )

Luis Enrique Hernández-Morales, Yunier Valeriano-Medina, Luis Hernández-Santana

<sup>a</sup>*UCLV*

#### Resumen

.

En los últimos años se han presentado un gran número de trabajos que buscan resolver el problema del seguimiento de caminos por parte de los vehículos autónomo de superficie (ASV). En este sentido el algoritmo NLGL, surgido en los últimos años para su uso en vehículos aéreos, se presenta como una interesante opción para el seguimiento de caminos por parte vehículos marinos al no utilizar el ángulo de guiñada para lograr sus objetivos de control. El mayor problema que presentan estos vehículos a la hora del seguimiento de caminos es la influencia de las perturbaciones ambientales sobre ellos, principalmente las corrientes marinas y el viento. En este trabajo se presenta un esquema de guiado y control para lograr el seguimiento de caminos rectos por parte de vehículos marinos, el mismo presenta una estructura en cascada con un lazo interno de velocidad angular de guiñada, que presenta un controlador PID como elemento principal, y el algoritmo NLGL en el lazo externo. Por su parte se realiza un analisis de como influyen ´ las corrientes marinas y el viento sobre este sistema a partir de la linealización del esquema presentado. Por último, se presentan los resultados de simulación y de experimentos reales de la implementación de este esquema en un ASV de pequeño porte, donde se puede apreciar que el vehículo converge a la trayectoria deseada con precisión en presencia de múltiples perturbaciones medioambientales.

*Palabras clave:* ASV, Seguimiento de Caminos, Algoritmo NLGL, Perturbaciones Medioambientales.

*Email address:* luhmorales@uclv.cu (Luis Enrique Hernández-Morales).

## 1. Introducción

Los vehículos de superficie no tripulados (USV) son embarcaciones marinas que tienen un alto grado de autonomía y no necesitan la acción directa de los seres humanos. Estos buques tienen un gran número de aplicaciones, principalmente en el campo de la investigación ambiental. La mayoría de las misiones que llevan a cabo estos vehículos se enmarcan el escenario de seguimiento de caminos rectos para lo cual contar con un algoritmo o ley de guiado se hace necesario. Estos son utilizados con el objetivo reducir el error perpendicular al camino (distancia entre la posición del vehículo y la trayectoria predefinida) y minimice la diferencia entre el ángulo de rumbo del vehículo y el ángulo de rumbo predefinido. Otro problema que afecta el cumplimiento de las misiones, es la influencia de las perturbaciones ambientales, por lo tanto es importante que el algoritmo de guiado elegido pueda garantiza cero error perpendicular al camino a pesar de la influencia de las perturbaciones ambientales.

Los algoritmos para el seguimiento de caminos se pueden dividir en dos categorías: algoritmos geométricos y los basados en la teoría de control (Niu, 2016). Las técnicas de control son ampliamente utilizadas, principalmente las no lineales. En (Garus, 2016) la ley no lineal basada en PD se usa con el propósito de lograr que un vehículo subacuático siga una trayectoria de referencia en el plano horizontal. Otras técnicas son el control de modo deslizante (Li, 2013) y el control inteligente (Yu, 2016). Estos métodos consisten en complejos controladores multivariables difíciles de implementar en buques que operan en tiempo real.

Por otro lado, los algoritmos geométricos son en su mayoría sencillos de implementar, estos se basan en colocar un punto virtual (PV) sobre el camino y utilizar este PV para hacer que el vehículo converja hacia la trayectoria deseada. La distancia entre el PV y la posición de USV a menudo se denomina distancia virtual. Estos algoritmos incluye a persecución pura, línea de visión (LOS), basados estos dos en la teoría de guiado de misiles, y la ley de guiado no lineal (NLGL) (Niu, 2016), Las leyes de guiado basada en LOS por sí mismas no pueden garantizar cero error perpendicular al camino en presencia de perturbaciones ambientales, sin embargo, se puede modificar agregando una accion integral para eliminar la influencia ´ perturbadora (Lekkas, 2014; Valeriano, 2017). EL algoritmo NLGL ha surgido en los últimos años para su uso en vehículos aéreos (Park et al., 2004; Hernández, 2017), se presenta como una interesante opción para el seguimiento de caminos por parte vehículos marinos al no utilizar el ángulo de guiñada para lograr sus objetivos de control (Moreno, 2009; Niu, 2016).

Este trabajo se basa en la aplicación de un esquema de guiado basado en el algoritmo NLGL para un pequeño USV llamado Krick Felix. Además, a partir de la linealización del mismo, se realizará un análisis detallado de como las perturbaciones ambientales, específicamente el viento y las corrientes marinas, afectan dicho esquema. Los resultados del esquema durante el seguimiento de caminos por parte del *Krick Felix* serán presentados mediante simulación y pruebas experimentales.

## 2. Metodología

#### 2.1. Descripción general del Krick Felix

El *Krick Felix* (Figura 1) es un modelo a escala de un buque del puerto de Hamburgo. El barco original fue construido en el año 1960, y ha sido usado para operaciones portuarias y de transportación.

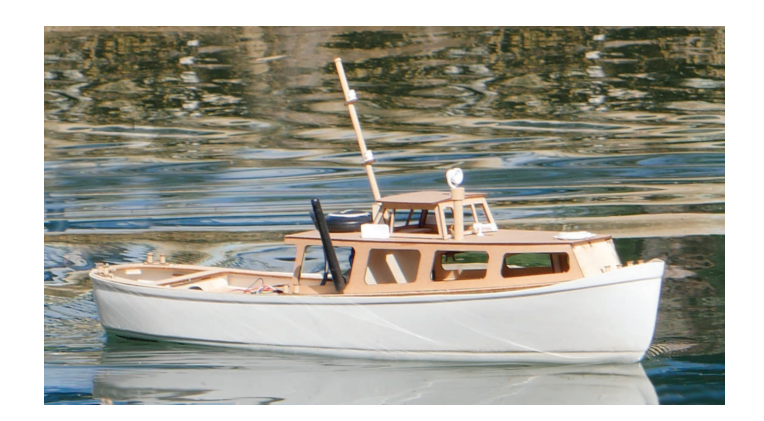

Figura 1. *Krick Felix*.

El casco del *Krick Felix* está fabricado con un material conocido como Acrilonitrilo Butadieno Estireno de alta calidad, dispone de una quilla moldeada para facilitar la instalación del timón. A su vez la línea de agua marcada en el casco facilita la instalación de la cubierta. Para su movimiento la embarcación cuenta con un motor eléctrico y una propela acoplada. Algunas de las principales especificaciones de la embarcación se muestran en el Cuadro 1.

#### Cuadro 1

Especificaciones geométricas, físicas e inerciales del *Krick Felix* 

| $\epsilon$ , itsicas e fileiciales del A <i>rick Petix</i> |         |       |                  |
|------------------------------------------------------------|---------|-------|------------------|
| Parámetros                                                 | Símbolo | Valor | Unidad           |
|                                                            |         |       | de medida        |
| Longitud                                                   | L       | 0.634 | m                |
| Ancho                                                      | B       | 0.128 | m                |
| Calado                                                     | T       | 0.035 | m                |
| Masa                                                       | m       | 0.8   | kg               |
| Radio                                                      | r       | 0.317 | m                |
| Momento de Inercia                                         | $I_z$   | 0.032 | kgm <sup>2</sup> |
| Velocidad crucero                                          | $u_0$   | 1.2   | m/s              |

## *2.2. Modelo dinamico del USV Krick Felix*

Durante la navegación, un vehículo marino experimenta movimientos en los 6 GDL. Los grados de libertad estan determinados por los desplazamientos y rotaciones independientes que especifican totalmente la ´ posición y orientación del vehículo. En el Cuadro 2 se resume la nomenclatura empleada para describir el movimiento de las embarcaciones marinas (SNAME, 1950).

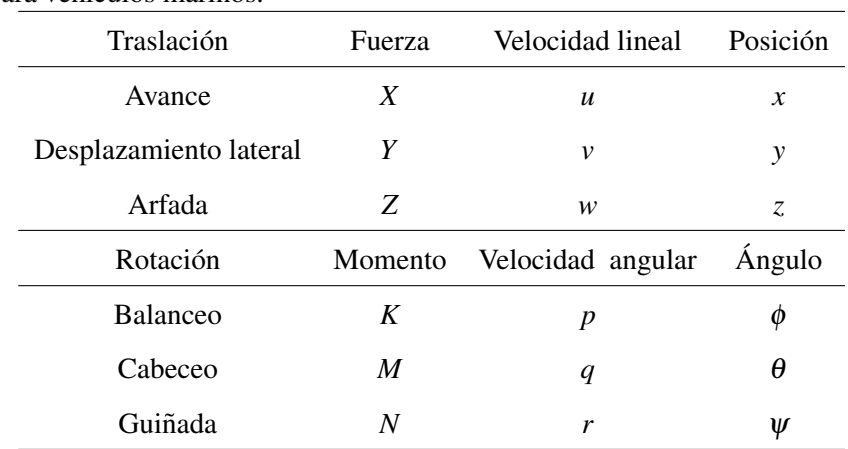

Cuadro 2

Notación utilizada para vehículos marinos.

Al analizar los movimientos de las embarcaciones marinas en los 6 GDL es conveniente definir dos sistemas de coordenadas como se indica en la Figura 2. El sistema de referencia móvil es convenientemente fijado en el vehículo y es llamado Sistema del Barco. El origen de este sistema usualmente se sitúa en el Centro de Gravedad (CG), siempre y cuando pertenezca al plano principal de simetría, como es el caso del *Krick Felix*. Para vehículos marinos los ejes  $x_0$ ,  $y_0$ ,  $z_0$  coinciden con los ejes principales de inercia y son usualmente definidos como:

- $\bullet$  *x*<sub>0</sub>- eje longitudinal (de popa a proa)
- $\bullet$  *y*<sub>0</sub>- eje transversal (de babor a estribor)
- $\bullet$  *z*<sub>0</sub>- eje normal (de arriba a abajo)

Asumiendo que los barcos son longitudinal y lateralmente metacéntricos con pequeñas amplitudes de los ángulos  $\phi = \theta = \dot{\phi} = \dot{\theta} \approx 0$ , se puede descartar la dinámica de balanceo y cabeceo. La dinámica relativa al movimiento de arfada también se puede despreciar ya que el barco flota con  $z \approx 0$ . El modelo resultante del barco en el plano horizontal se convierte entonces en un modelo de 3 GDL. Los estados para la embarcación son:

$$
\boldsymbol{\eta} = [x, y, \boldsymbol{\psi}]^T
$$
 (1)

$$
\mathbf{v} = [u, v, r]^T
$$
 (2)

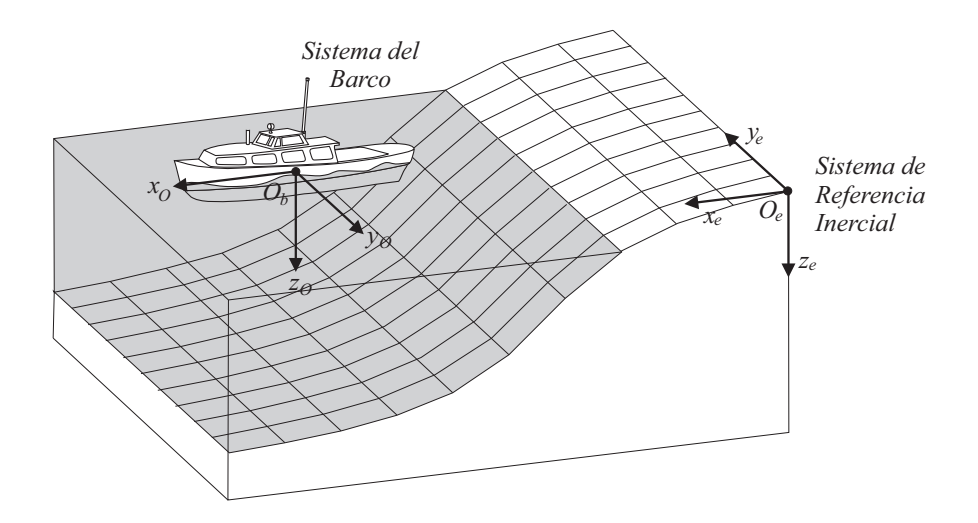

Figura 2. Sistemas de coordenadas

$$
\boldsymbol{\tau} = [X, Y, N]^T
$$
\n(3)

donde η denota el vector de posición expresado en el marco de referencia en tierra, ν representa el vector velocidad lineal y angular con coordenadas en el sistema de la embarcación y  $\tau$  representa las fuerzas y momentos que actúan sobre el vehículo en el sistema de coordenadas del mismo.

Las ecuaciones cinemáticas se pueden expresar en forma vectorial utilizando las transformaciones de ángulos de *Euler* como (Fossen, 2011):

$$
\dot{\eta} = R(\psi)\mathbf{v} \tag{4}
$$

donde  $R(\psi)$  es la matriz de transformación del Sistema del Barco al Sistema de Referencia Inercial, y queda definida como:

$$
\mathbf{R}(\boldsymbol{\psi}) = \begin{bmatrix} c\boldsymbol{\psi} - s\boldsymbol{\psi} & 0 \\ s\boldsymbol{\psi} & c\boldsymbol{\psi} & 0 \\ 0 & 0 & 1 \end{bmatrix}
$$
 (5)

Por otra parte las ecuaciones de movimiento para vehículos marinos se obtienen a partir de establecer un origen para el Sistema del Barco. De esta manera se aprovechan los beneficios que brindan las propiedades geométricas del vehículo. Al aplicar la segunda Ley de *Newton* se puede describir el comportamiento dinámico de la embarcación como (Fossen, 2002):

$$
M\dot{v} + C(v)v + D(v)v = \tau
$$
\n(6)

donde:

$$
\mathbf{M} = \mathbf{M}_{RB} + \mathbf{M}_A \tag{7}
$$

$$
C(v) = C_{RB}(v) + C_A(v)
$$
\n(8)

y:

 $M$  es la matriz de inercia (incluida la matriz de masas añadidas  $M_A$  y la matriz de cuerpo rígido  $M_{RB}$ ).

 $C(v)$  es la matriz de los términos de Coriolis (incluida la matriz de Coriolis de masas añadidas $C_A(v)$ y la matriz de Coriolis de cuerpo rígido  $C_{RB}(v)$ ).

 $D(v)$  es la matriz de amortiguamiento

τ representa el vector de fuerzas y momentos de las entradas de control.

#### *2.3. Ecuaciones para modelar las corrientes marinas*

Las corrientes marinas se definen en el sistema de referencia inercial  $Oe$ , considerándose constantes, irrotacionales y acotadas (Caharija, 2012). Para vehículos marinos quedan definidas por el vector  $V_c$  =  $[V_x, V_y, V_z]^T$ , presentando un valor constante  $V_{max}$ , tal que  $V_{max} \ge \sqrt{V_x^2 + V_y^2 + V_z^2}$ .

La velocidad de las corrientes marinas de un fluido irrotacional se puede representar en el sistema de referencia del vehículo como:

$$
\mathbf{v_c} = [u_c, v_c, 0, 0, 0, 0]^T
$$
\n(9)

donde *u<sup>c</sup>* y *v<sup>c</sup>* representan las componentes lineales de la velocidad de las corrientes.

El efecto de las corrientes marinas se añade al modelo no lineal de 3 GDL del vehículo mediante el término **υ**<sub>r</sub> (velocidad relativa). La velocidad relativa se define en el sistema de referencia  $O<sub>b</sub>$  como:

$$
\mathbf{v}_r = \mathbf{v} - \mathbf{v}_c,\tag{10}
$$

siendo  $v$  el vector velocidad del vehículo. Cuando se le agregan las corrientes marinas al modelo (ecuación 6), queda de la siguiente manera:

$$
M\dot{v}_r + C(v_r)v_r + D(v_r)v_r = \tau
$$
\n(11)

El vector  $v_c$  se relaciona con  $V_c$  mediante la siguiente ecuación:

$$
\mathbf{v}_c = \mathbf{J}_1(\eta_2)^T \mathbf{V}_c,\tag{12}
$$

donde  $J_1(\eta_2)$  representa la matriz de traslación de  $O_b$  a  $O_e$  utilizando los ángulos de *Euler*.

La magnitud de las corrientes se denota como  $V_{ca}$ . La dirección de las mismas, respecto al movimiento de la embarcación, es expresada en función de dos ángulos: el ángulo de dirección vertical  $(\alpha_c)$  y el ángulo de dirección lateral  $(\beta_c)$ . Para esta investigación resulta de interés obtener un modelo bidimensional de las corrientes, por lo que únicamente interesan las componentes  $(u_c, v_c)$ , considerando que  $\alpha_c = 0$ . De manera que las ecuaciones para determinar los términos de  $V_c$  quedan en función de  $V_{ca}$  y de  $\beta_c$  (Fossen, 2011):

$$
\mathbf{V_c} = \begin{bmatrix} V_{ca}\cos(\beta_c) \\ V_{ca}\sin(\beta_c) \end{bmatrix} . \tag{13}
$$

Las componentes de velocidad de las corrientes referidas a  $O<sub>b</sub>$  se calculan mediante la ecuación 12:

$$
u_c = V_{ca}\cos(\beta_c - \psi), \qquad v_c = V_{ca}\sin(\beta_c - \psi), \tag{14}
$$

con  $V_{ca} = \sqrt{V_x^2 + V_y^2}$ .

El modelo para corrientes marinas constantes e irrotacionales constituye una buena aproximacion cuando ´ se implementa un sistema de control a bordo de la embarcación. La utilización de este tipo de modelo es crucial a la hora de seleccionar los objetivos de control así como para el diseño de algoritmos de guiado.

#### *2.4. Ecuaciones para modelar el viento*

La incidencia del viento sobre el vehículo se ve determinado a partir del vector fuerzas. Según la Figura 3, se puede apreciar que en este modelo se tienen en cuenta tanto la velocidad del viento como el ángulo con el que incide sobre el barco. Matemáticamente, se expresa según la siguiente ecuación (Caharija, 2014):

$$
\boldsymbol{\tau_W} = \begin{bmatrix} X_W \\ Y_W \\ N_W \end{bmatrix} = \begin{bmatrix} \frac{1}{2} \rho_w V_R^2 A_T C_X(\gamma_w) \\ \frac{1}{2} \rho_w V_R^2 A_L C_Y(\gamma_w) \\ \frac{1}{2} \rho_w V_R^2 L C_N(\gamma_w) \end{bmatrix}
$$
(15)

donde:

- ρ*<sup>w</sup>* representa la densidad del aire.

- *A<sub>T</sub>*, *A<sub>L</sub>* y *L* definen las áreas transversal y lateral proyectadas por encima de la superficie del agua, así como la longitud del vehículo.

 $V_w y \beta_w$  representan la velocidad y la dirección del viento, definidas en la Figura 3.

 $- C_X$ ,  $C_Y$  y  $C_N$  definen los coeficientes de torque y fuerzas aerodinámicas.

<sup>-</sup> *V<sub>R</sub>* y γ<sub>*w*</sub> representan el módulo y dirección de la velocidad del viento relativa al vehículo, definidas en la Figura 3.

Por lo que la ecuación 11 se modifica de la siguiente manera:

$$
M\dot{v}_r + C(v_r)v_r + D(v_r)v_r = \tau + \tau_W
$$
\n(16)

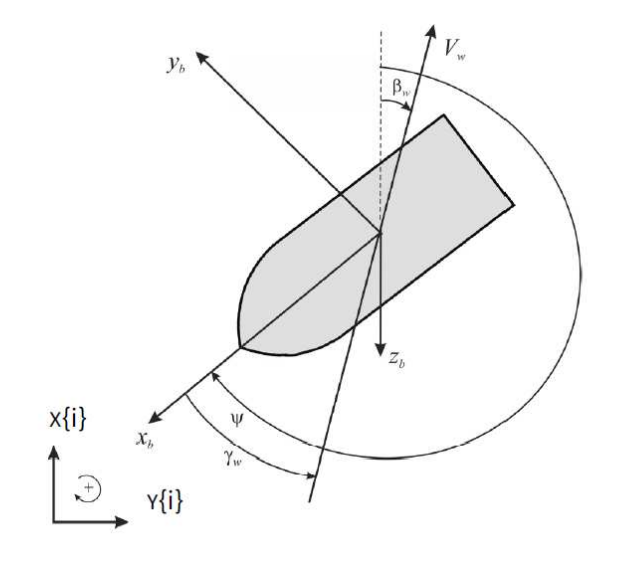

Figura 3. Definición de la velocidad del viento  $V_w$ , dirección del viento  $\beta_w$  y su ángulo de incidencia  $\gamma_w$  (Fossen, 2011).

Las expresiones para determinar los valores de  $\gamma_w$  y  $V_R$  son:

$$
\gamma_w = \psi - \beta_w - \pi \tag{17}
$$

$$
V_R = \sqrt{u_{rw}^2 + v_{rw}^2}
$$
 (18)

Las componentes de la velocidad del viento relativa al vehículo en las direcciones *x*-y son:

$$
u_{rw} = V_w \cos(\beta_w - \psi)
$$
  

$$
v_{rw} = V_w \sin(\beta_w - \psi)
$$
 (19)

#### *2.5. Algoritmo de guiado NLGL*

El algoritmo de guiado NLGL se basa en escoger un punto de referencia en la trayectoria deseada y a partir de este generar un comando de aceleración lateral (Park et al., 2004). En la Figura 4 se muestra como el punto de referencia se encuentra a una distancia  $L_1$  hacia adelante del vehículo.

En el Cuadro 3 se presentan las variables que intervienen en el algoritmo:

El comando de aceleración lateral es el encargado de que el vehículo converja a la trayectoria deseada, a medida que va disminuyendo el error también disminuye la aceleración, llegando al punto de ser cero. Esta acción de mando permite que el vehículo siga el camino deseado.

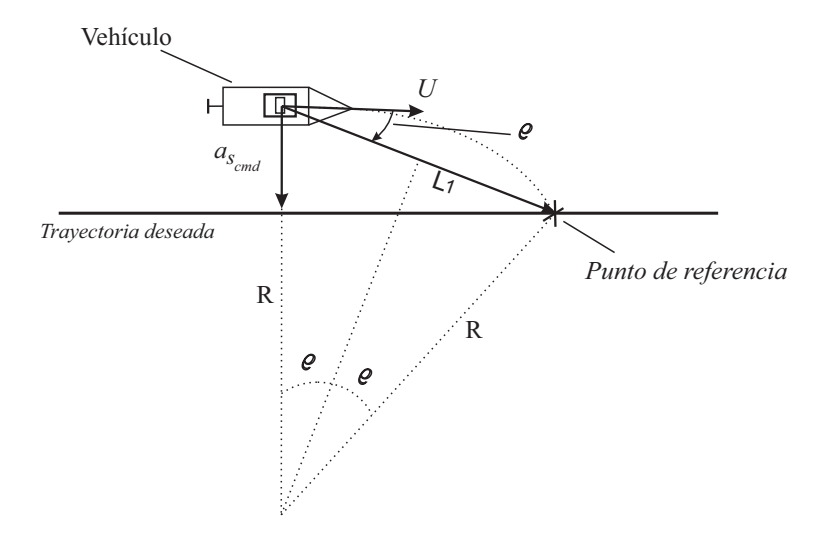

Figura 4. Descripción geométrica del algoritmo de guiado NLGL

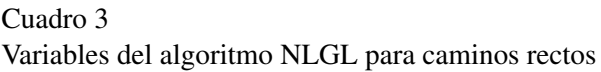

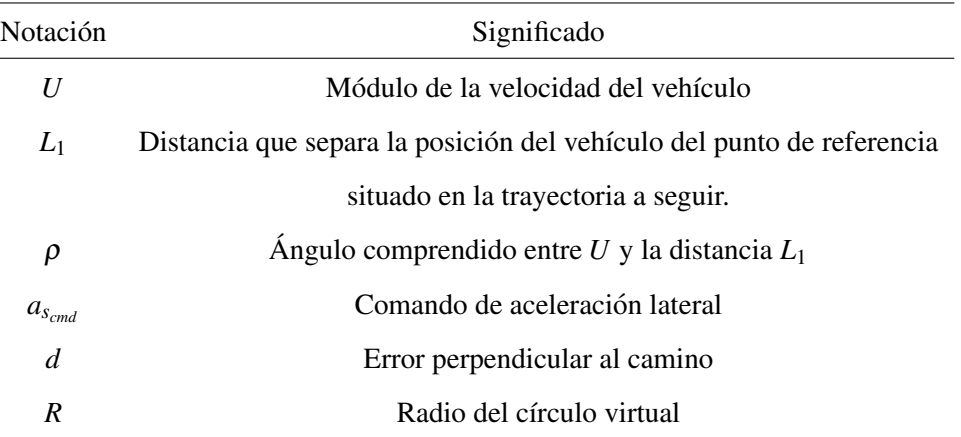

Este comando no es más que la aceleración centrípeta necesaria para seguir el camino circular de radio *R* definido por la posición del punto de referencia, la posición del vehículo y tangencialmente al vector de velocidad del vehículo como se muestra en la Figura 4.

La aceleración lateral queda definida como:

$$
a_{cen} = \frac{U^2}{R}
$$
 (20)

Como se aprecia en la Figura 4 existe una relación entre la distancia  $L_1$  y R la cual queda expresada geométricamente de la siguiente forma:

$$
L_1 = 2R\sin\rho\tag{21}
$$

Por lo cual, sustituyendo 21 en 20 se obtiene la expresión para el comando de aceleración lateral:

$$
a_{s_{cmd}} = \frac{U^2}{R} = 2\frac{U^2}{L_1}\sin\rho\tag{22}
$$

De la ecuación 22 es importante observar que la dirección de la aceleración depende del signo del ángulo entre la distancia *L*1 y *U*. Además se puede apreciar que cuando el vehículo esté alejado del camino, el angulo  $ρ$  sera de mayor amplitud por lo que la aceleración tendra un valor elevado, pero cuando el vehículo se encuentre sobre la línea del camino este ángulo tendrá valor cero por lo que no existirá aceleración lateral, de esta manera el algoritmo logra que el vehículo siga la trayectoria deseada.

Cabe destacar que el comando de aceleración lateral ( $a_{s_{cmd}}$ ) no coincide con ninguno de los estados presente en el modelo presentado anteriormente. Por lo cual es necesario asociar este comando con alguno de los estados del modelo, en este caso la velocidad angular (*r*). Teniendo en cuenta la ecuación 20 y sabiendo que existe una relación entre la velocidad angular y la velocidad lineal dada por:

$$
U = r \cdot R \tag{23}
$$

Se obtiene una expresión que relaciona a la velocidad de giro deseada en el movimiento de guiñada con la  $a_{s_{cmd}}$ :

$$
r_d = \frac{a_{s_{cmd}}}{U} \tag{24}
$$

De esta manera, a partir del comando de aceleración lateral generado por el algoritmo, resulta posible definir el valor necesario de velocidad angular  $r_d$ , para que el vehículo sea capaz de seguir un camino previamente definido.

Esto nos da como resultado el esquema de guiado que se muestra a continuación (Figura 5)

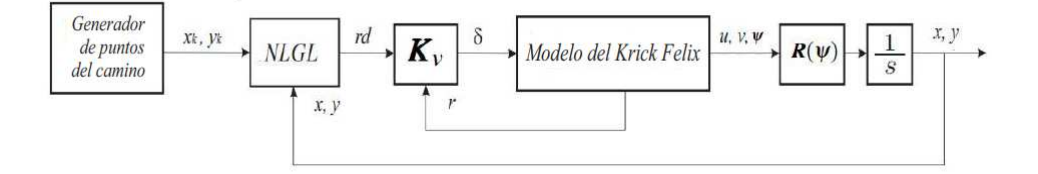

Figura 5. Esquema de guiado basado en el algoritmo NLGL

Como se puede apreciar el esquema consiste en una estructura en cascada que tiene la posición del vehículo como referencia, el error es la entrada hacia el algoritmo de guiado *NLGL* que a su vez da la referencia al lazo de control de *r*.

#### *2.5.1. Linealizacion del algoritmo ´*

Cuando el vehículo se encuentra cerca de la trayectoria a seguir, el valor del ángulo  $\rho$  es pequeño y a pequeñas variaciones del mismo se puede utilizar la aproximación lineal:

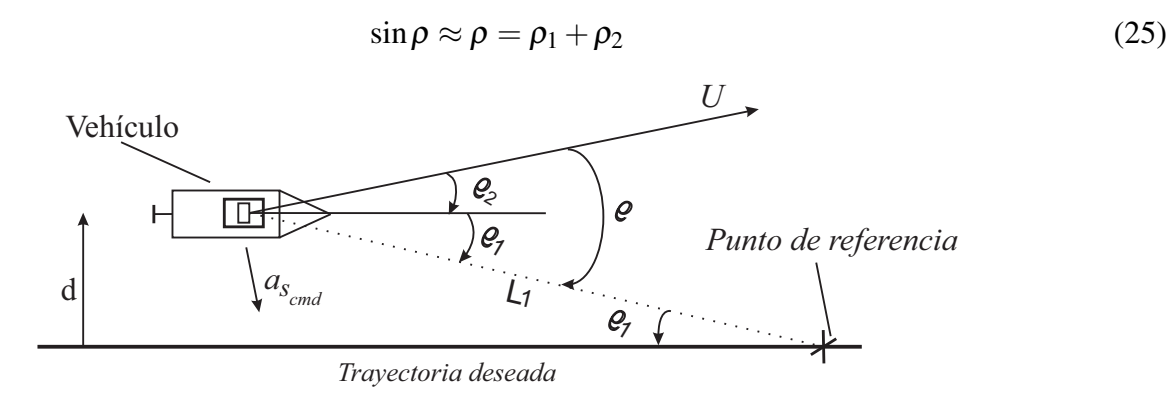

Figura 6. Descripción geométrica del algoritmo NLGL para su linealización

De la Figura 6 se puede concluir que:

$$
\sin \rho_1 \approx \rho_1 \approx \frac{d}{L_1} \tag{26}
$$

$$
\sin \rho_2 \approx \rho_2 \approx \frac{\dot{d}}{U} \tag{27}
$$

Combinando las ecuaciones anteriores con la 22 se llega a:

$$
a_{s_{cmd}} = 2\frac{U^2}{L_1}\sin \rho \approx 2\frac{U}{L_1}(d + \frac{U}{L_1}d)
$$
\n(28)

La linealización presentada hace que el algoritmo se comporte como un controlador PD que actúa sobre el error perpendicular al camino. Como se puede apreciar en la ecuación 28, las ganancias proporcional y derivativa del controlador dependen del valor del módulo de la velocidad del vehículo  $(U)$  y de la distancia *L*1.

Partiendo de la linealizacion descrita el esquema de guiado mostrado en la Figura 5 puede ser modificado ´ como se muestra en la Figura 7.

A partir de este diagrama se puede apreciar como es que las perturbaciones ambientales afectan el sistema. Las corrientes marinas dado que influyen sobre el vector de velocidades del vehículo, o sea sobre la cinemática del mismo, las integraciones necesarias para las transformaciones cinemáticas hace posible que no sea necesaria agregar una accion integral para eliminar el efecto perjudicial de las corrientes ´ marinas. El viento por su parte actúa como un torque sobre la embarcación, o sea, sobre la dinámica del

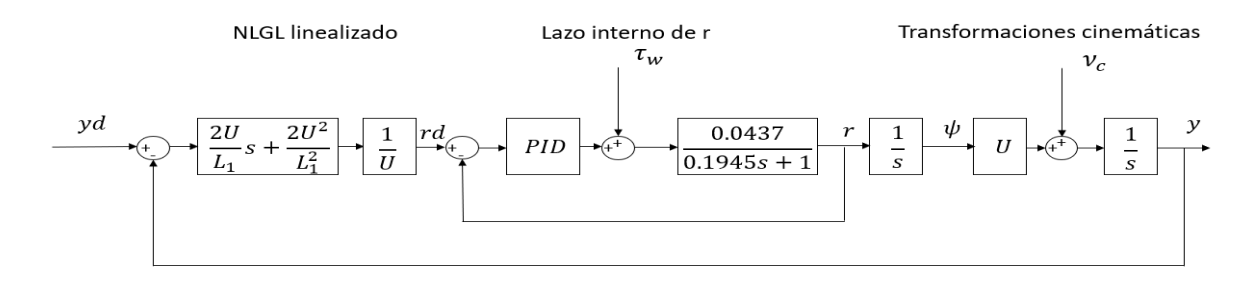

Figura 7. Diagrama en bloques del esquema de guiado

vehículo por lo que es necesario agregar una acción integral en lazo interno para garantizar cero error de seguimiento de camino.

#### 3. Resultados y discusion´

En esta sección se presentan los resultados de esta investigación primero mediante simulación y luego mediante pruebas experimentales. Para las simulaciones se hace uso de la implementacion del algorit- ´ mo presente en la plataforma *Ardupilot* (ArduPilot, 2016). La misma propone calcular la distancia *L*<sup>1</sup> a partir de dos parámetros ajustables  $T \vee \varphi$  los cuales son fijados en 8 y 0.75 respectivamente, valores recomendados por *Ardupilot* (ArduPilot, 2016). Además, la velocidad de giro del motor es de 300 rpm y el bote está siendo afectado por las corrientes marinas, con  $V_{ca} = 0.05$  con un ángulo  $\beta_c = 10^o$ , y por el viento, con  $V_w = 2$  con un ángulo  $\beta_w = 10^o$ . En el Cuadro 4 se puede apreciar la trayectoria deseada que el vehículo debe seguir.

Cuadro 4 Puntos del camino

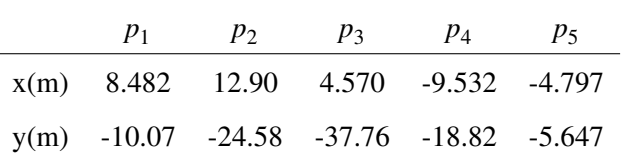

En la Figura 8(a) se puede apreciar como el vehículo sigue la trayectoria previamente definida en las condiciones antes mencionadas. La trayectoria descrita en azul se realizó con un controlador P con ganancia 2 para el lazo interno de *r*, mientras que la negra lo hizo con un controlador PI de valores *P* = 2 e *I* = 0,2.

En la Figura 8(a) se puede apreciar que con un controlador P en lazo interno el vehículo converge al camino deseado sin embargo no es capaz de eliminar el efecto de las perturbaciones ambientales por lo que presenta un error perpendicular al camino. Para eliminar este error es necesario agregar una accion integral ´ en lazo interno lo cual se puede apreciar en la trayectoria seguida por el vehículo con un controlador PI en lazo interno. En la Figura 8(b) muestra como se comporta el error perpendicular al camino donde se puede apreciar con mas claridad lo antes expuesto.

Para validar los resultados de las simulaciones se realizaron pruebas experimentales con el bote robotico ´

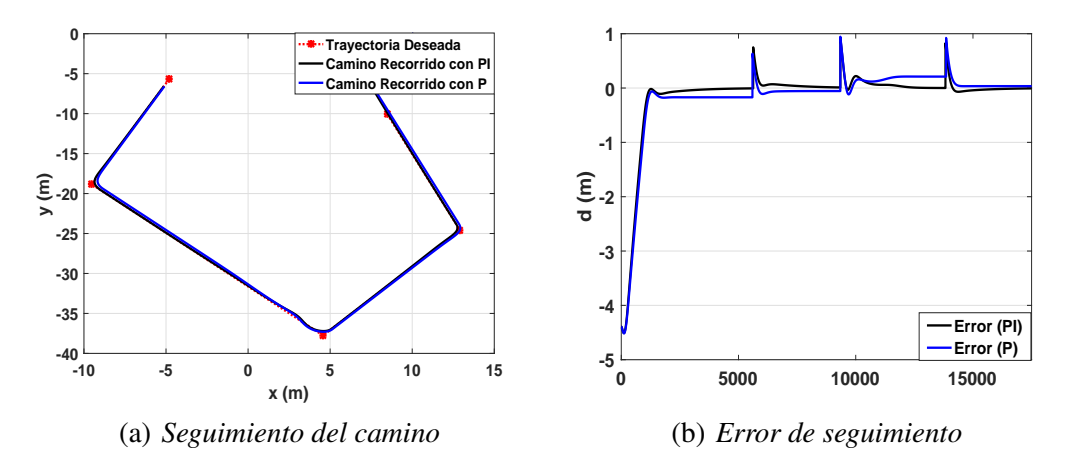

Figura 8. Seguimiento de camino por parte del bote robótico Krick Felix

*Krick Felix*. Las mismas se llevaron a cabo en una laguna ubicada cerca del campo universitario de la UCLV, Santa Clara, Cuba. Para las pruebas experimental se utiliza la misma configuracion vista anterior- ´ mente, tanto en el lazo interno como en la implementación del algoritmo.

En la Figura 9 se muestra como el vehículo sigue la trayectoria deseada, a pesar de las perturbaciones ambientales. Aquí se puede apreciar al igual que en la simulaciones que con un controlador PI en lazo interno el vehículo no presenta error perpendicular al camino. Con estas pruebas experimentales se validan los resultados obtenidos durante la simulación, se demuestra la fiabilidad del algoritmo y se ratifica la factibilidad de emplearlo en vehículos marinos brindando buenos resultados.

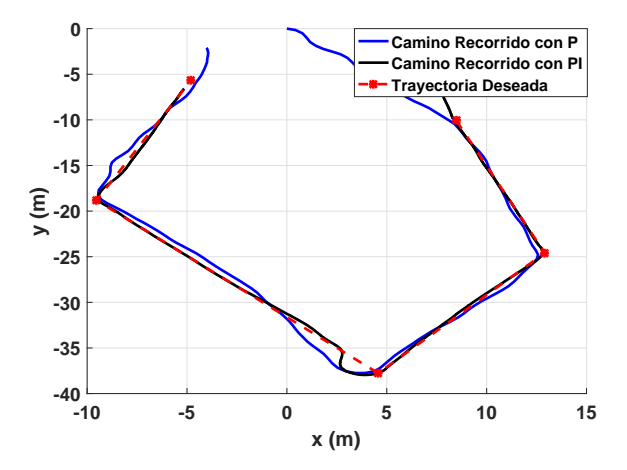

Figura 9. Seguimiento de camino Real por parte del bote robótico *Krick Felix* 

## 4. Conclusiones

En este trabajo se presento un esquema de guiado basado en el algoritmo NLGL. El mismo presenta un esquema en cascada y garantiza la convergencia al camino en presencia de multiples perturbaciones ´ ambientales. Si se quiere lograr que el error perpendicular al camino sea cero es necesario colocar una acción integral para eliminar la influencia del viento. Todo esto fue validado mediante simulación y pruebas experimentales comprobando la fiabilidad de utilizar este esquema en vehículos marinos

### 5. Referencias bibliográficas

## Referencias

- ArduPilot, 2016. Mission planner overview. Página web: planner.ardupilot.com: (acceso marzo 2018).
- Caharija, W.; Pettersen, K. Y. G. J. B. E., 2012. Path following of underactuated autonomous underwater vehicles in the presence of ocean currents. In: 2012 IEEE 51st IEEE Conference on Decision and Control (CDC). IEEE, Maui, HI, USA, pp. 528–535.
- Caharija, W., 2014. Integral line-of-sight guidance and control of underactuated marine vehicles. Ph.D. thesis, NTNU., Noruega.
- Fossen, T. I., 2002. Guidance, Navigation, and Control of Ships, Rigs and Underwater Vehicles. Marine Cybernetics, Noruega.
- Fossen, T. I., 2011. Handbook of Marine Craft Hydrodynamics and Motion Control. John Wiley & Sons, Nueva York, Estados Unidos.
- Garus, J., 2016. Nonlinear control of underwater robotic vehicle in plane motion. Scientific Journal of Polish Naval Academy 206 (3), 15–23.
- Hernández, L. E.; Valeriano Medina, Y. H.-J. A. H.-S. L., 2017. Estudio sobre la estrategia de guiado l1 para el seguimiento de caminos rectos y curvos en uav. RIELAC 38 (3), 14–25.
- Lekkas, A. M., Abril 2014. Guidance and path-planning systems for autonomous. Tesis doctoral, NTNU, Noruega.
- Li, R.; Li, T. B. R. Z.-Q. C. C., 2013. Active disturbance rejection with sliding mode control based course and path following for underactuated ships. Mathematical Problems in Engineering 2013.
- Moreno, D.; Chaos, D. A. J. M. R. . D. J. D.-C. S., 2009. Application of an aeronautic control for ship path following. Journal of Maritime Research 6 (2), 71–82.
- Niu, H.; Lu, Y. S. A. T. A., 2016. Efficient path following algorithm for unmanned surface vehicle. In: OCEANS 2016-Shanghai. IEEE, pp. 1–7.
- Park, S., Deyst, J., How, J., 2004. A new nonlinear guidance logic for trajectory tracking. In: AIAA guidance, navigation, and control conference and exhibit. Providence, Rhode Island, USA, p. 4900.
- SNAME, 1950. Nomenclature for treating the motion of a submerged body through a fluid. Technical and research bulletin no. 1-5, SNAME, Nueva York, Estados Unidos.
- Valeriano, Y., 2017. Esquema de guiado y control para el seguimiento de caminos rectos sin restricciones temporales de un vehículo subacuático sub-actuado. Ph.D. thesis, Universidad Central "Marta Abreu"de Las Villas. Facultad de Ingeniería Eléctrica. Departamento de Automática y Sistemas Computacionales.
- Yu, C.; Xiang, X. D. J., 2016. 3d path following for under-actuated auv via nonlinear fuzzy controller. In: OCEANS 2016-Shanghai. IEEE, pp. 1–7.